## Amherst SCAVENGER HUNT

Find something beginning with ...

R

\$

T

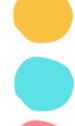

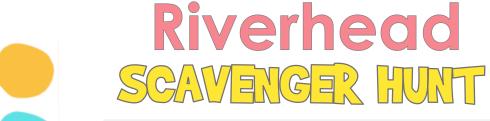

| Find something beginning with |
|-------------------------------|
| R                             |
|                               |
| V                             |
| E                             |
| R                             |
| H                             |
| E                             |
| A                             |
|                               |